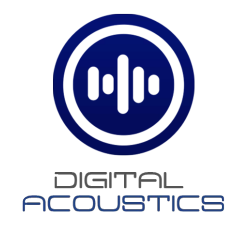

# **COMTR4070-WA**

# Getting Started Guide

## **Introduction**

The optional 70V audio transformer for the IP7-SS40 enables an IP7-SS40 Amplifier to:

- Drive one or more speakers, each with its own 70V transformer
- Install the speakers up to 3000' away from the IP7 Amplifier
- Set an individual speaker's relative volume using its transformer taps

Use the TalkMaster® software to adjust the volume level of the IP7- SS40. Volume level 6 is the recommended maximum

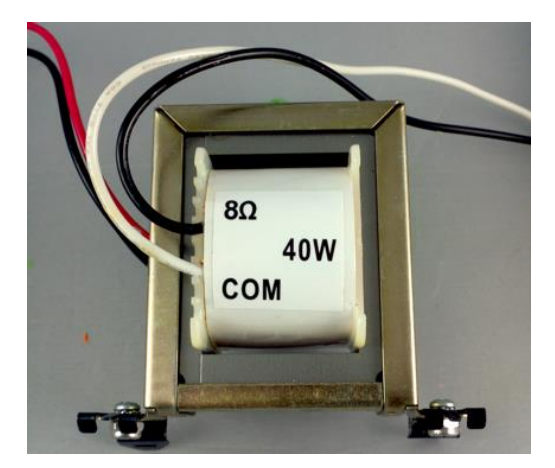

#### **To install the optional 70V transformer:**

- Mount the transformer next to the IP Amplifier. Optional DIN clips are provided
- Connect the **Black 8Ω** and the **White COM** leads from the transformer to the J2-6 and J2-7 terminals (SPKR 8Ω+ and SPKR 8Ω-) on the IP7 (polarity independent)
- Connect the **Black 70V** and **Red COM** to the speaker distribution line

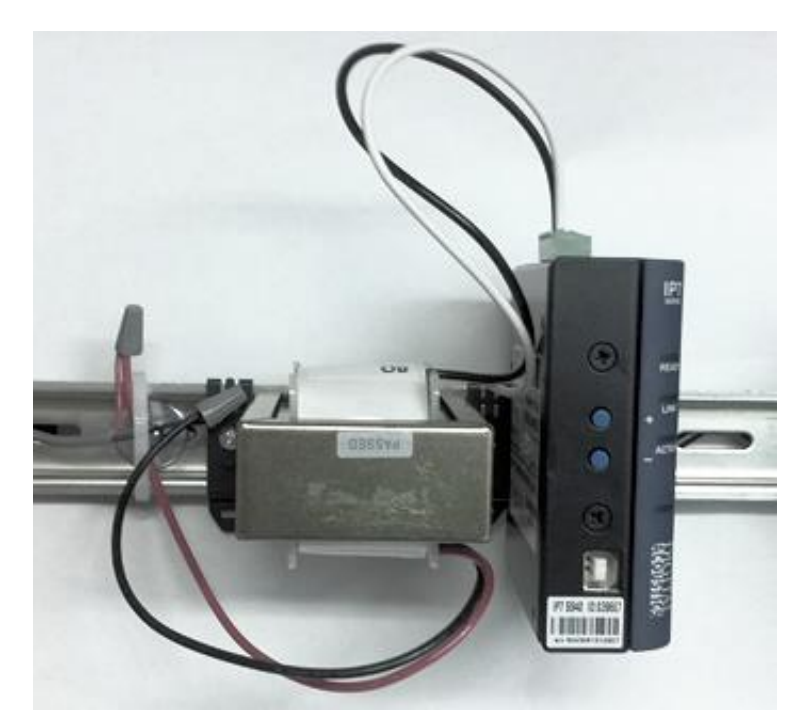

### **Speaker Installation Guidelines**

- Each speaker must have its own 70V transformer
- Connect the speaker's transformer to the distribution line using the 70V setting and the appropriate wattage to set the speaker's relative volume
- Do not mix Speakers tapped for 25V with a 70V distribution line
- Make sure to maintain the same wiring polarity between each speaker
- All Speakers must be wired in parallel (see diagram below)
- When using transformers, the total wattage available from the IP7-SS40 must be reduced to account for transformer loss. The IP7-SS40 has 30 watts available
- When the wattage settings from each speaker on the 70v distribution line are added together, the total cannot exceed 30 watts
- The following guidelines should be used for selecting Speaker Wire

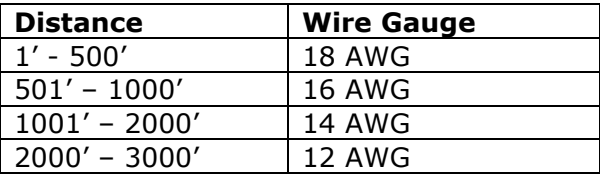

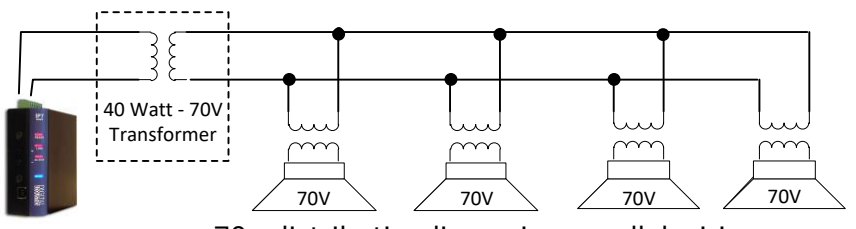

70v distribution line using parallel wiring

IP7 and Digital Acoustics® are trademarks of Digital Acoustics LLC. Other trademarks are the property of their respective owners.  **COMTR4070-WAGSG - 2018-03-21 - All Rights Reserved ©2022**

**www.digitalacoustics.com/support**